# Software Imm

## *SaaS - Nutzung Software Imm im Bundle mit FileMaker incl. Leistungen Rechenzentrum*

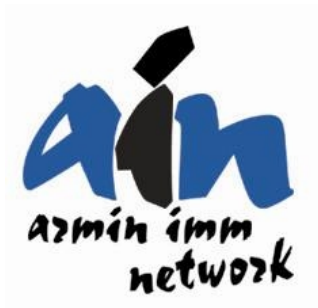

Die Gesamtkosten ergeben sich aus folgenden Einzelpositionen :

1. Nutzungs-/Lizenzgebühr für Software Imm und FileMaker im Bundle inklusive Leistungen für Server Hosting und

 Server Administration im Rechenzentrum 2. Erstinstallation vor Ort 3. Individuelle Programmanpassung/Schulung **1. Monatliche Nutzungs-/Lizenzgebühr für SaaS (**Software as a Service) für 1 Firma bis 3 User an 1 Standort : Grundversion **"Umzug"** (Umzüge, Projekte) Grundversion **"Transport"** (Güter, Neumöbel) Grundversion **"Depot"** oder **"Möbelhaus"** (Verteilung, Montagen) Grundversion **"Lager"** (Speditions-/Kommissionier-Lager) Grundversion **"Archiv"** (Archivdatenlagerung, Online-Zugriff) Je weiterer User ab 4. User Je zusätzlicher Standort/ je zusätzliche Firma Zusatzmodule in Verbindung mit einer Grundversion je Firma und je Standort : **Umzugs-Lager** (Umzugs-/Container-Lager, autom. Fakturierung) **Inventar-Lager** (Verwaltung Inventar, Barcode, Scannen) **Ressourcen** (Personal-/Technikstamm, Fuhrparkkosten, Ressourcen) **Ressourcen+** (Zeiten, Umsatz, Werkstatt, Tanken) **Reklamation** (Reklamationen, Schäden,Versicherungsmeldung) **Fakt-Spezial** (Erfassen Leistungen, Sammelrechnung) **Etikett** (Erstellen Etiketten mit/ohne Barcode, Scannen offline) **Hilfsmittel** (Transportmittel/-behälter/Werkzeug-Verwaltung, Scannen) **Lademittel** (Lademittelverwaltung mit Konto-Auszug und Rechnung) **Inventar** (Inventarstamm/Inventarlisten) - im Büro **Apps** offline auf ipad/iphone und App **goImm** für online und import Daten : **goInventar** (Inventaraufnahme mit ipad - import in Inventar) - je Gerät **goBesuch** (Besuchaufnahme mit ipad - import in Umzug) - je Gerät **goArbSch** (Arbeitscheindaten mit ipad - import in Umzug) - je Gerät **goMedien** (Bilder, Audio mit ipad/iphone - import in Medien) - je Gerät **2. Erstinstallation**  2 Std Erstinstallation im Rechenzentrum und Einweisung/Anpassung vor Ort incl. Fahrtkostenpauschale mit Pkw oder Bahn **1 Tag vor Ort** (max. 4 Stunden vor Ort) - nur kurze Einweisung **2 Tage** vor Ort (max. 12 Stunden vor Ort inkl.Fahrt/ Übernachtung) **3. Individuelle Programmanpassung** der **Grundversion/Zusatzmodule**  oder **Installation** oder **Schulung**  Honorar je Stunde vor Ort oder im Büro Fahrtkostenpauschale (Pkw, Bahn) - evtl zuzügl. Taxi nach Aufwand Übernachtungspauschale Flug,Taxi, Mietwagen, Kopien etc. 300,00 EUR 300,00 EUR 300,00 EUR 300,00 EUR 300,00 EUR 30,00 EUR 70,00 EUR 25,00 EUR 25,00 EUR 20,00 EUR 15,00 EUR 15,00 EUR 15,00 EUR 15,00 EUR 15,00 EUR 20,00 EUR 20,00 EUR 15,00 EUR 10,00 EUR 10,00 EUR 10,00 EUR 1.250,00 EUR 2.950,00 EUR 200,00 EUR 350,00 EUR 350,00 EUR nach Aufwand

## **Laufzeit/Kündigungsfrist und Zahlungsmodalitäten**

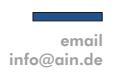

Firmenadresse ain

armin imm network Schwabacher Strasse 29 D-90762 Fürth

www.software-imm.de

Kündigungsfrist: 3 Monate zum Jahresende (z.B. spätestens 30.9. für Kündigung 31.12.) Nach Kündigung erlischt das Nutzungsrecht an Software Imm und FileMaker !! Internet www.ain.de

Monatliche Nutzungsgebühr bis 5. eines Monats im voraus per SEPA-Überweisung. Einmalige Zahlungen sofort nach Auftrag/Leistungserstellung.

Mindestlaufzeit : 24 Monate. Verlängerung jährlich am 1.1. um weitere 12 Monate.

Alle Preise verstehen sich zuzüglich der gesetzlichen Umsatzsteuer

## Software Imm

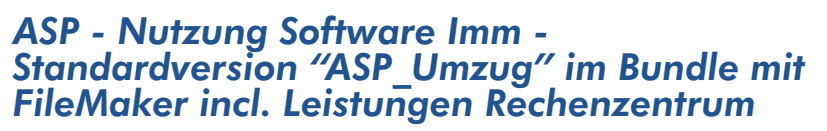

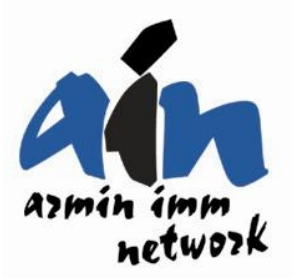

Die Gesamtkosten ergeben sich aus folgenden Einzelpositionen :

- 1. Mtl. Nutzungs-/Lizenzgebühr für Standardversion "ASP\_Umzug"
- 2. Erstinstallation/Einweisung
- 3. Individuelle Schulung

## Leistungsbeschreibung ASP (Application Service Provider)

- 1. Nutzung Software Imm Standardversion "ASP\_Umzug" für 1 Firma an 1 Standort mit max. 3 User im Bundle mit FileMaker auf Server im Rechenzentrum.
- 2. Leistungen des Rechenzentrums für das Server-Hosting und Server-Administration.

#### **Leistungen Rechenzentrum:**

Server-Hosting und Server-Administration 24/7 Notfallhotline (24 Stunden an 7 Tagen) Datensicherung/Backup auf Platte

#### **Nicht enthalten:**

Erstinstallation/Einweisung Individuelle Schulungen etc. Kosten für Einrichtung/Verbindung zum Terminalserver (DSL, UMTS etc) Hardware-/Netzwerkinstallation Einrichtung Drucker - Achtung: Nur von ain genehmigte Drucker sind möglich!

### **Wichtig:**

Die Nutzung der Standardversion "ASP-Umzug" ist für max. **3** User für **1** Firma an **1** Standort möglich. Eine Umstellung auf die Grundversion "Umzug" mit individueller Programmanpassung, Zusatzmodulen etc. kann zu den aktuellen Preisen erfolgen.

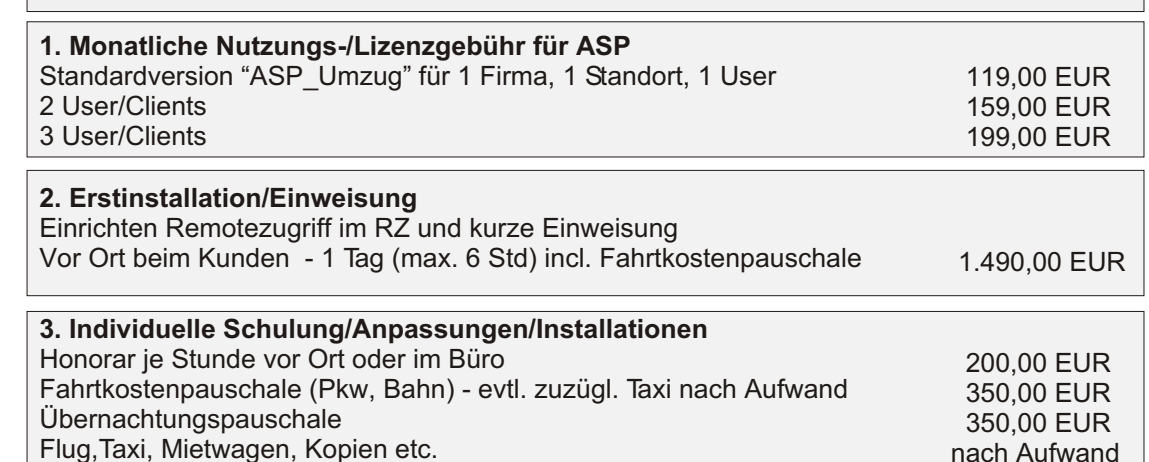

Firmenadresse ain

armin imm network Schwabacher Strasse 29 D-90762 Fürth

## **Laufzeit/Kündigungsfrist und Zahlungsmodalitäten**

Mindestlaufzeit : 12 Monate . Verlängerung am 1.1. jährlich um weitere 12 Monate. Kündigungsfrist: 3 Monate zum Jahresende (z.B. spätestens 30.9. für Kündigung 31.12.) Nach Kündigung erlischt das Nutzungsrecht an Software Imm und FileMaker !!

Internet www.ain.de www.software-imm.de

email info@ain.de

> Monatliche Nutzungsgebühr bis 5. eines Monats im voraus per SEPA-Überweisung. Einmalige Zahlungen sofort nach Auftrag/Leistungserstellung.